# **mockchroot Documentation** *Release 0*

**Barak Korren**

April 19, 2016

### Contents

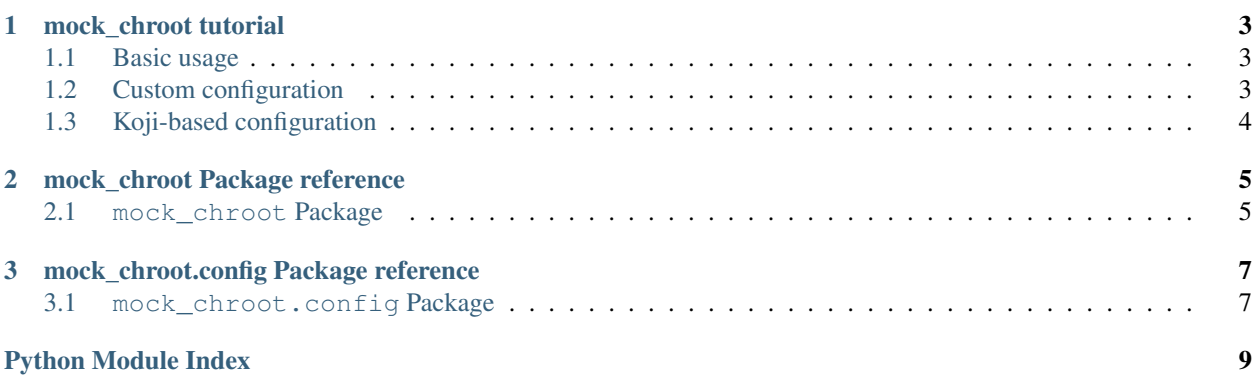

*mock\_chroot* is Python library for using *mock(1)* (the chroot-based build tool, not the mockup library) Contents:

### **mock\_chroot tutorial**

<span id="page-6-0"></span>*mock\_chroot* lets you create *mock(1)* based chroot environemnts and run operations inside them. *mock\_chroot* supports running generic shell commands as well as some higher-level operations supported by mock such as building an *RPM* package.

### <span id="page-6-1"></span>**1.1 Basic usage**

To create a *chroot* environemnt you need to simply create a *MockChroot* object:

```
from mock_chroot import MockChroot
mc = MockChroot(root='epel-6-x86_64')
```
The root argument is equivalent to the  $--$ root option of the  $mock(1)$  command, it takes the name of a pre-packaged chroot configuration file or a path to a custom configuration file.

Once you have a *MockChroot* object you can use it to perform operations inside the *chroot* envoronment:

```
output = mc.chroot('cat', '/etc/issue')
```
### <span id="page-6-2"></span>**1.2 Custom configuration**

The power of the *mock\_chroot* module lies with the ability it provides to customize the *mock* environment from code. The most basic use is to create the configuration from a string:

```
# We read the configuration from a file here to avoid including an
# unwieldy configuration string in the example
with open('/etc/mock/epel-7-x86_64.cfg') as f:
   custom_cfq = f.read()
mc = MockChroot(config=custom_cfg)
```
Just reading configuration from files is not very interesting, so *mock\_chroot* includes the *config* module which allows for programatically creating configuration snippets and composing them together:

```
import mock_chroot.config
mc = MockChroot(config=mock_chroot.config.compose(
   custom_cfg,
   mock_chroot.config.bind_mount(
```

```
('/dir/outside/chroot', '/dir/inside/chroot')
    )
))
```
The *config* module supports configuring various aspects of the *chroot* enviromnet including bind-mounts into it, creating files, setting environment variables and setting up network connectivity.

We can also perform more fine-grained configuration using the *mock chroot.config.to* function:

```
mc = MockChroot(config=mock_chroot.config.compose(
   custom_cfg,
   mock_chroot.config.to['resultdir'].set(out_dir),
   mock_chroot.config.to['root_cache_enable'].set(True),
   mock_chroot.config.to['yum_cache_enable'].set(True)
))
```
### <span id="page-7-0"></span>**1.3 Koji-based configuration**

The [\(koji\)](https://fedorahosted.org/koji/) build system can generate *mock(1)* configuration to allow one to imitate the build environments it creates. We can leverage this functionality using the *mock\_chroot.config.from\_koji* function:

```
mc = MockChroot(config=mock_chroot.config.from_koji(
    tag='epel7-build',
    koji_profile='koji',
))
```
The function can be combined with other *config* finctions to further customize the configuration:

```
mc = MockChroot(config=mock_chroot.config.compose(
   mock_chroot.config.from_koji(tag='epel7-build', koji_profile='koji'),
   mock_chroot.config.to['resultdir'].set(out_dir),
))
```
### **mock\_chroot Package reference**

### <span id="page-8-2"></span><span id="page-8-1"></span><span id="page-8-0"></span>**2.1 mock\_chroot Package**

mock\_chroot - Thin Python wrapper around mock(1)

class mock\_chroot.**MockChroot**(*root=None*, *config=None*) Create a Python wrapper object to magae *mock(1)* chroot environments

### **Parameters**

- **root**  $(str)$  The name or path for the mock configuration file to use
- **config**  $(str)$  The Mock configuration for the chroot as string or some other object that will yield a configuration string when passed to 'str()'

'root' and 'config' are mutually exclusive

### **dump\_config**()

Dump configuration for debugging purposes

Returns the current mock configuration as a string

Return type str

#### **get\_root\_path**()

Get the bash path of the chroot

Returns the bash path

### Return type str

**chroot**(*\*cmd*, *\*\*more\_options*)

Run a non-interactive command in mock

All positional arguments are passes as the command to run and its argumens This method will behave in a similliar manner to subprocess.check\_output yeilding CalledProcessError on command failure

Optional named agruments passed via 'more\_options' can be as follows: :param str cwd: Working directory inside the chroot to run in

Returns the command output as string

### Return type str

**clean**()

Clean the mock chroot

<span id="page-9-0"></span>**rebuild**(*src\_rpm*, *no\_clean=False*, *define=None*, *resultdir=None*) Build a package from .src.rpm in Mock

#### Parameters

- **src\_rpm**  $(str)$  The path to the .src.rpm file to build
- **no\_clean** (bool) Avoid cleaning the chroot before building
- **define** (object) An optional define string for the build process or an Iterable of multiple such define strings.
- **resultdir**  $(str)$  Override where the build results get placed

Returns the command output as string

#### Return type str

**buildsrpm**(*spec*, *sources*, *no\_clean=False*, *define=None*, *resultdir=None*) Build a .src.rpm package from sources and spcefile in Mock

#### Parameters

- **spec**  $(str)$  The path to the specfile to build
- **sources**  $(str)$  The path to the sources directory
- **no\_clean** (bool) Avoid cleaning the chroot before building
- **define** (*object*) An optional define string for the build process or an Iterable of multiple such define strings.
- **resultdir**  $(str)$  Override where the build results get placed

Returns the command output as string

#### Return type str

### static **mock\_exe**()

Returns the full path to the Mock executable

#### classmethod **has\_dnf**()

Returns true if dnf is installed

### **mock\_chroot.config Package reference**

### <span id="page-10-2"></span><span id="page-10-1"></span><span id="page-10-0"></span>**3.1 mock\_chroot.config Package**

mock\_chroot.config - Library of ways to generate Mock configuration

mock\_chroot.config.**compose**([*config\_objects...*]) Compose configuration objects together to form *mock(1)* chroot configuration.

- Parameters config\_objects (list) Configuration objects can be strings, objects that have the *str* () method, or anything that is returned from one of the mock chroot.config functions.
- Returns An object representing the unified configuration. The object is an instance of a *list* subclass, so methods could be called on it to further add configuration objects. Calling *\_\_str\_\_()* on that object will return the composed configuration string. The object could be passed as an argument to sobsequent calls to *compose()*.

### mock\_chroot.config.**bind\_mount**([*pairs...*]) Generate  $mock(1)$  bind mount configuration.

**Parameters pairs** (*list*) – List of two-element tuples where the fisrt element is a path on the host and the secont element is the path within the chroot where that path will be bind mounted

Returns A configuration object representing the bind mount configuration

mock\_chroot.config.**from\_koji**(*tag=None*, *target=None*, *arch='x86\_64'*, *koji\_profile='brew'*) Create a koji-based *mock(1)* configuration

#### **Parameters**

- $\text{tag } (str)$  The Koji tag to pull configuration from
- **target**  $(str)$  The Koji build target tag to pull configuration from
- $\arch(str)$  The Koji build architecture
- **koji\_profile** (str) The koji configuration profile to use

One and only one of 'tag' or 'target' must be specified

Returns A configuration object containing the requested configuration

mock\_chroot.config.**file**(*path*, *content*)

Add a file with given content to the mock environemnt

#### Parameters

• **path**  $(str)$  – The path to the file inside the Mock environment

• **content** (str) – The content of the file

<span id="page-11-0"></span>Returns Mock configuration object

mock\_chroot.config.**env\_vars**(*\*\*vars*) Setup environment variables inside Mock

**Parameters vars**  $(dict) - A$  dictionary of variables mapped to values

Returns Mock configuration object

mock\_chroot.config.**use\_host\_resolv**()

Setup Mock to use name resolution from host

Returns Mock configuration object

Python Module Index

<span id="page-12-0"></span>m

mock\_chroot, [5](#page-8-1) mock\_chroot.config, [7](#page-10-1)

#### Index

## B

bind\_mount() (in module mock\_chroot.config), [7](#page-10-2) buildsrpm() (mock\_chroot.MockChroot method), [6](#page-9-0)

### C

chroot() (mock\_chroot.MockChroot method), [5](#page-8-2) clean() (mock\_chroot.MockChroot method), [5](#page-8-2) compose() (in module mock\_chroot.config), [7](#page-10-2)

# D

dump\_config() (mock\_chroot.MockChroot method), [5](#page-8-2)

# E

env\_vars() (in module mock\_chroot.config), [8](#page-11-0)

# F

file() (in module mock\_chroot.config), [7](#page-10-2) from\_koji() (in module mock\_chroot.config), [7](#page-10-2)

# G

get\_root\_path() (mock\_chroot.MockChroot method), [5](#page-8-2)

# H

has\_dnf() (mock\_chroot.MockChroot class method), [6](#page-9-0)

# M

mock chroot (module), [5](#page-8-2) mock\_chroot.config (module), [7](#page-10-2) mock\_exe() (mock\_chroot.MockChroot static method), [6](#page-9-0) MockChroot (class in mock\_chroot), [5](#page-8-2)

# R

rebuild() (mock\_chroot.MockChroot method), [5](#page-8-2)

# $\cup$

use\_host\_resolv() (in module mock\_chroot.config), [8](#page-11-0)